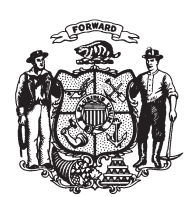

State of Wisconsin 2009 - 2010 LEGISLATURE

## **ASSEMBLY AMENDMENT 109,** TO ASSEMBLY SUBSTITUTE AMENDMENT 1, TO 2009 ASSEMBLY BILL 75

June 11, 2009 - Offered by Representative Vos.

At the locations indicated, amend the substitute amendment as follows:  $\mathbf{1}$ 

- 1. Page 773, line 3: delete lines 3 to 20.  $\sqrt{2}$
- $\overline{3}$

 $(END)$